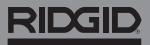

## **SeeSnake Count Plus**

**Reportez-vous aux manuels d'utilisation de l'enrouleur de caméra et du moniteur que vous utilisez pour obtenir des informations de sécurité relatives à l'utilisation du système.** 

## **Description**

Le RIDGID® SeeSnake® CountPlus est un dispositif de mesure de distance parcourue par le câble d'avancement et un éditeur basique de diapos de texte compatible avec les systèmes d'inspection vidéo SeeSnake et Mini SeeSnake. Le CountPlus vous permet de contrôler la sélection de ce qui est affiché sur votre moniteur SeeSnake et inclus dans le média capturé. Vous pouvez utiliser le CountPlus pour :

- Basculer entre date, heure et distance.
- Créer des diapos de texte personnalisées.
- Réinitialiser la mesure à zéro.
- Prendre des mesures de segment ponctuelles.

*Remarque : de nombreux moniteurs SeeSnake permettent de contrôler les informations affichées sur l'écran et enregistrées sur les médias. Reportez-vous au manuel d'utilisation de votre moniteur pour savoir si cette fonctionnalité y est incluse.* 

*Si cette possibilité est présente sur votre moniteur, nous vous recommandons de contrôler l'affichage à l'aide de l'interface du moniteur au lieu de CountPlus.* 

## Support en ligne

Pour obtenir des informations détaillées sur l'installation, le fonctionnement, le remplacement des piles de CountPlus et sur d'autres sujets encore, visitez [support.](http://support.seesnake.com/countplus/) [seesnake.com/countplus](http://support.seesnake.com/countplus/) ou scannez le code QR.

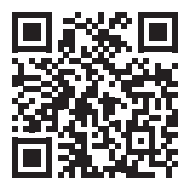

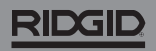

## Pavé numérique

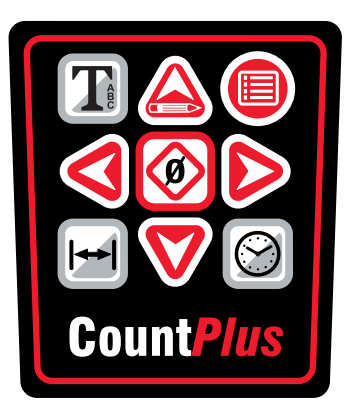

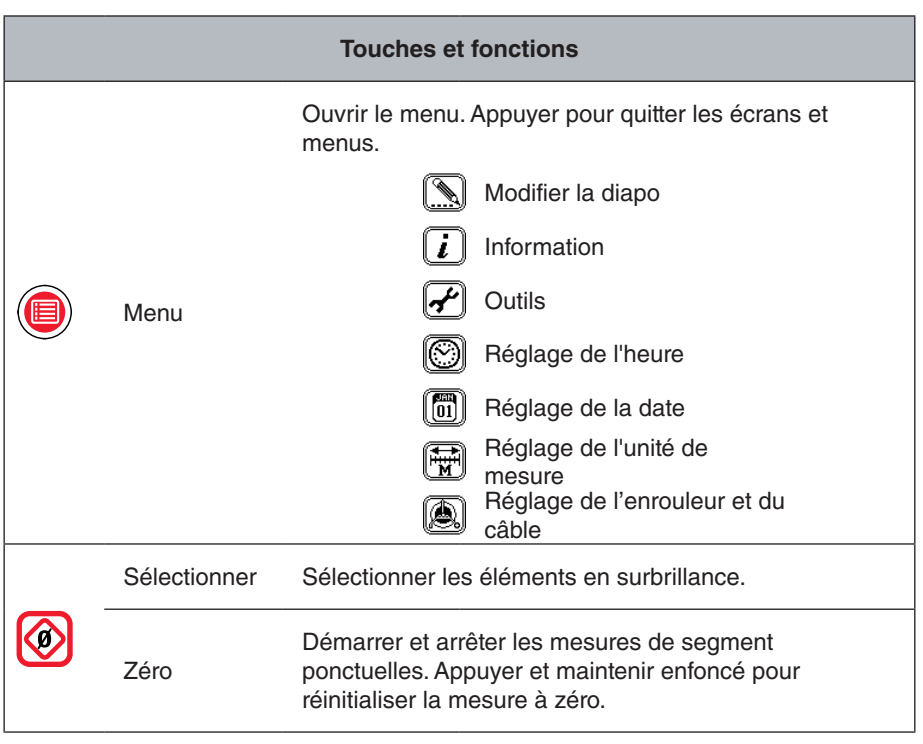

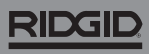

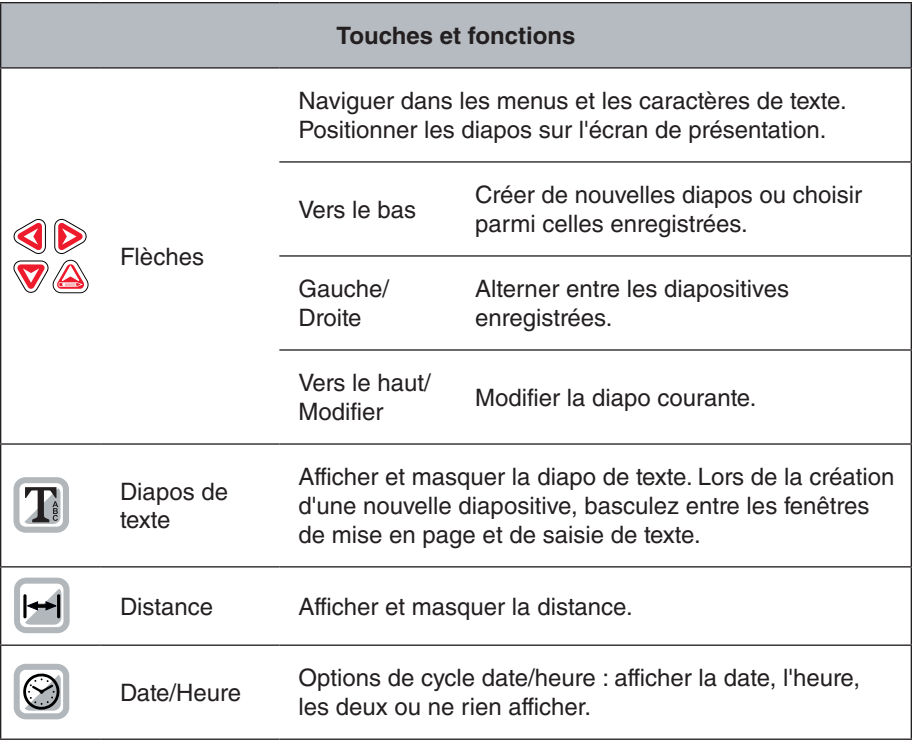

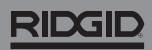

744-031-550-FR-0A Rev A Printed in USA 2018/03/01

4 - Français - CountPlus